tendenci List of Permissions **permission** accountings | acct | Can add acct accountings | acct | Can change acct accountings | acct | Can delete acct accountings | acct | Can view acct accountings | acctentry | Can add acct entry accountings | acctentry | Can change acct entry accountings | acctentry | Can delete acct entry accountings | acctentry | Can view acct entry accountings | accttran | Can add acct tran accountings | accttran | Can change acct tran accountings | accttran | Can delete acct tran accountings | accttran | Can view acct tran actions | action | Can add action actions | action | Can change action actions | action | Can delete action actions | actionrecap | Can add action recap actions | actionrecap | Can change action recap actions | actionrecap | Can delete action recap admin | logentry | Can add log entry admin | logentry | Can change log entry admin | logentry | Can delete log entry admin | logentry | Can view log entry announcements | emergencyannouncement | Can add Emergency Announcement announcements | emergencyannouncement | Can change Emergency Announcement announcements | emergencyannouncement | Can delete Emergency Announcement announcements | emergencyannouncement | Can view emergency announcement api | apiaccesskey | Can add api access key api | apiaccesskey | Can change api access key api | apiaccesskey | Can delete api access key articles | article | Can add article articles | article | Can change article articles | article | Can delete article articles | article | Can view article auth | group | Can add group auth | group | Can change group auth | group | Can delete group auth | group | Can view group auth | permission | Can add permission auth | permission | Can change permission auth | permission | Can delete permission auth | permission | Can view permission auth | user | Can add author auth | user | Can add user auth | user | Can change author auth | user | Can change user auth | user | Can delete author auth | user | Can delete user auth | user | Can view user avatar | avatar | Can add avatar avatar | avatar | Can change avatar avatar | avatar | Can delete avatar base | checklistitem | Can add checklist item base | checklistitem | Can change checklist item base | checklistitem | Can delete checklist item base | checklistitem | Can view checklist item base | updatetracker | Can add update tracker base | updatetracker | Can change update tracker base | updatetracker | Can delete update tracker base | updatetracker | Can view update tracker before\_and\_after | beforeandafter | Can add Before & After before\_and\_after | beforeandafter | Can change Before & After before\_and\_after | beforeandafter | Can delete Before & After before\_and\_after | beforeandafter | Can view Before and After before\_and\_after | category | Can add category before\_and\_after | category | Can change category before\_and\_after | category | Can delete category before\_and\_after | photoset | Can add photo set before\_and\_after | photoset | Can change photo set before\_and\_after | photoset | Can delete photo set before\_and\_after | subcategory | Can add subcategory before\_and\_after | subcategory | Can change subcategory before\_and\_after | subcategory | Can delete subcategory boxes | box | Can add box boxes | box | Can change box boxes | box | Can delete box boxes | box | Can view box campaign\_monitor | campaign | Can add campaign campaign\_monitor | campaign | Can change campaign campaign\_monitor | campaign | Can delete campaign campaign\_monitor | campaign | Can view campaign campaign\_monitor | groupqueue | Can add group queue campaign\_monitor | groupqueue | Can change group queue campaign\_monitor | groupqueue | Can delete group queue campaign\_monitor | groupqueue | Can view group queue campaign\_monitor | listmap | Can add list map campaign\_monitor | listmap | Can change list map campaign\_monitor | listmap | Can delete list map campaign\_monitor | listmap | Can view list map campaign\_monitor | subscriberqueue | Can add subscriber queue campaign\_monitor | subscriberqueue | Can change subscriber queue campaign\_monitor | subscriberqueue | Can delete subscriber queue campaign\_monitor | subscriberqueue | Can view subscriber queue campaign\_monitor | template | Can add template campaign\_monitor | template | Can change template campaign\_monitor | template | Can delete template campaign\_monitor | template | Can view template captcha | captchastore | Can add captcha store captcha | captchastore | Can change captcha store captcha | captchastore | Can delete captcha store captcha | captchastore | Can view captcha store careers | career | Can add Career careers | career | Can change Career careers | career | Can delete Career careers | career | Can view career case\_studies | casestudy | Can add Case Study case\_studies | casestudy | Can change Case Study case\_studies | casestudy | Can delete Case Study case\_studies | casestudy | Can view case study case\_studies | image | Can add image case\_studies | image | Can change image case\_studies | image | Can delete image case\_studies | image | Can view image case\_studies | service | Can add service case\_studies | service | Can change service case\_studies | service | Can delete service case\_studies | service | Can view service case\_studies | technology | Can add technology case\_studies | technology | Can change technology case\_studies | technology | Can delete technology case\_studies | technology | Can view Technology categories | category | Can add category categories | category | Can change category categories | category | Can delete category categories | category | Can view Category categories | categoryitem | Can add category item categories | categoryitem | Can change category item categories | categoryitem | Can delete category item categories | categoryitem | Can view category item chapters | chapter | Can add chapter chapters | chapter | Can change chapter chapters | chapter | Can delete chapter chapters | chapter | Can view chapter chapters | chaptermembership | Can add Chapter Membership chapters | chaptermembership | Can change Chapter Membership chapters | chaptermembership | Can delete Chapter Membership chapters | chaptermembership | Can view Chapter Membership chapters | chaptermembershipapp | Can add Chapter Membership Application chapters | chaptermembershipapp | Can change Chapter Membership Application chapters | chaptermembershipapp | Can delete Chapter Membership Application chapters | chaptermembershipapp | Can view Chapter Membership Application chapters | chaptermembershipappfield | Can add Field chapters | chaptermembershipappfield | Can change Field chapters | chaptermembershipappfield | Can delete Field chapters | chaptermembershipappfield | Can view Field chapters | chaptermembershipfile | Can add chapter membership file chapters | chaptermembershipfile | Can change chapter membership file chapters | chaptermembershipfile | Can delete chapter membership file chapters | chaptermembershipfile | Can view chapter membership file chapters | chaptermembershipimport | Can add chapter membership import chapters | chaptermembershipimport | Can change chapter membership import chapters | chaptermembershipimport | Can delete chapter membership import chapters | chaptermembershipimport | Can view chapter membership import chapters | chaptermembershipimportdata | Can add chapter membership import data chapters | chaptermembershipimportdata | Can change chapter membership import data chapters | chaptermembershipimportdata | Can delete chapter membership import data chapters | chaptermembershipimportdata | Can view chapter membership import data chapters | chaptermembershiptype | Can add Chapter Membership Type chapters | chaptermembershiptype | Can change Chapter Membership Type chapters | chaptermembershiptype | Can delete Chapter Membership Type chapters | chaptermembershiptype | Can view Chapter Membership Type chapters | coordinatingagency | Can add coordinating agency chapters | coordinatingagency | Can change coordinating agency chapters | coordinatingagency | Can delete coordinating agency chapters | coordinatingagency | Can view coordinating agency chapters | coordinatoruser | Can add coordinator user chapters | coordinatoruser | Can change coordinator user chapters | coordinatoruser | Can delete coordinator user chapters | coordinatoruser | Can view coordinator user chapters | customizedappfield | Can add customized app field chapters | customizedappfield | Can change customized app field chapters | customizedappfield | Can delete customized app field chapters | customizedappfield | Can view customized app field chapters | customizedtype | Can add customized type chapters | customizedtype | Can change customized type chapters | customizedtype | Can delete customized type chapters | customizedtype | Can view customized type chapters | notice | Can add notice chapters | notice | Can change notice chapters | notice | Can delete notice chapters | notice | Can view notice chapters | noticedefaultlogrecord | Can add Notice Log Record chapters | noticedefaultlogrecord | Can change Notice Log Record chapters | noticedefaultlogrecord | Can delete Notice Log Record chapters | noticedefaultlogrecord | Can view Notice Log Record chapters | noticelog | Can add Notice Log chapters | noticelog | Can change Notice Log chapters | noticelog | Can delete Notice Log chapters | noticelog | Can view Notice Log chapters | officer | Can add officer chapters | officer | Can change officer chapters | officer | Can delete officer chapters | officer | Can view officer chapters | position | Can add position chapters | position | Can change position chapters | position | Can delete position chapters | position | Can view position chargify | chargifyform | Can add chargify form chargify | chargifyform | Can change chargify form chargify | chargifyform | Can delete chargify form chargify | component | Can add component chargify | component | Can change component chargify | component | Can delete component chargify | componentfield | Can add component field chargify | componentfield | Can change component field chargify | componentfield | Can delete component field chargify | nonclientrequest | Can add non client request chargify | nonclientrequest | Can change non client request chargify | nonclientrequest | Can delete non client request chargify | plan | Can add plan chargify | plan | Can change plan chargify | plan | Can delete plan comments | comment | Can add comment comments | comment | Can change comment comments | comment | Can delete comment comments | comment | Can moderate comments comments | commentflag | Can add comment flag comments | commentflag | Can change comment flag comments | commentflag | Can delete comment flag committees | committee | Can add committee committees | committee | Can change committee committees | committee | Can delete committee committees | committee | Can view committee committees | officer | Can add officer committees | officer | Can change officer committees | officer | Can delete officer committees | officer | Can view officer committees | position | Can add position committees | position | Can change position committees | position | Can delete position committees | position | Can view position contacts | address | Can add address contacts | address | Can change address contacts | address | Can delete address contacts | address | Can view address contacts | comment | Can add comment contacts | comment | Can change comment contacts | comment | Can delete comment contacts | comment | Can view comment contacts | company | Can add company contacts | company | Can change company contacts | company | Can delete company contacts | company | Can view company contacts | contact | Can add contact contacts | contact | Can change contact contacts | contact | Can delete contact contacts | contact | Can view contact contacts | email | Can add email contacts | email | Can change email contacts | email | Can delete email contacts | email | Can view email contacts | phone | Can add phone contacts | phone | Can change phone contacts | phone | Can delete phone contacts | phone | Can view phone contacts | url | Can add url contacts | url | Can change url contacts | url | Can delete url contacts | url | Can view url contenttypes | contenttype | Can add content type contenttypes | contenttype | Can change content type contenttypes | contenttype | Can delete content type contenttypes | contenttype | Can view content type contributions | contribution | Can add contribution contributions | contribution | Can change contribution contributions | contribution | Can delete contribution contributions | contribution | Can view contribution corporate\_memberships | branch | Can add branch corporate\_memberships | branch | Can change branch corporate\_memberships | branch | Can delete branch corporate\_memberships | branch | Can view branch corporate\_memberships | broadcastemail | Can add broadcast email corporate\_memberships | broadcastemail | Can change broadcast email corporate\_memberships | broadcastemail | Can delete broadcast email corporate\_memberships | broadcastemail | Can view broadcast email corporate\_memberships | corpmembership | Can add Corporate Member corporate\_memberships | corpmembership | Can approve corporate memberships corporate\_memberships | corpmembership | Can change Corporate Member corporate\_memberships | corpmembership | Can delete Corporate Member corporate\_memberships | corpmembership | Can view corporate membership corporate\_memberships | corpmembershipapp | Can add Corporate Membership Application corporate\_memberships | corpmembershipapp | Can change Corporate Membership Application corporate\_memberships | corpmembershipapp | Can delete Corporate Membership Application corporate\_memberships | corpmembershipapp | Can view Corporate Membership Application corporate\_memberships | corpmembershipappfield | Can add Field corporate\_memberships | corpmembershipappfield | Can change Field corporate\_memberships | corpmembershipappfield | Can delete Field corporate\_memberships | corpmembershipappfield | Can view Membership Application Field corporate\_memberships | corpmembershipauthdomain | Can add corp membership auth domain corporate\_memberships | corpmembershipauthdomain | Can change corp membership auth domain corporate\_memberships | corpmembershipauthdomain | Can delete corp membership auth domain corporate\_memberships | corpmembershipauthdomain | Can view corp membership auth domain corporate\_memberships | corpmembershipimport | Can add corp membership import corporate\_memberships | corpmembershipimport | Can change corp membership import corporate\_memberships | corpmembershipimport | Can delete corp membership import corporate\_memberships | corpmembershipimport | Can view corp membership import corporate\_memberships | corpmembershipimportdata | Can add corp membership import data corporate\_memberships | corpmembershipimportdata | Can change corp membership import data corporate\_memberships | corpmembershipimportdata | Can delete corp membership import data corporate\_memberships | corpmembershipimportdata | Can view corp membership import data corporate\_memberships | corpmembershiprep | Can add corp membership rep corporate\_memberships | corpmembershiprep | Can change corp membership rep corporate\_memberships | corpmembershiprep | Can delete corp membership rep corporate\_memberships | corpmembershiprep | Can view Corporate Membership Representative corporate\_memberships | corporatemembershiptype | Can add corporate membership type corporate\_memberships | corporatemembershiptype | Can change corporate membership type corporate\_memberships | corporatemembershiptype | Can delete corporate membership type corporate\_memberships | corporatemembershiptype | Can view Corporate Membership Type corporate\_memberships | corpproduct | Can add corp product corporate\_memberships | corpproduct | Can change corp product corporate\_memberships | corpproduct | Can delete corp product corporate\_memberships | corpproduct | Can view corp product corporate\_memberships | corpprofile | Can add corp profile corporate\_memberships | corpprofile | Can change corp profile corporate\_memberships | corpprofile | Can delete corp profile corporate\_memberships | corpprofile | Can view Corporate Member Profile corporate\_memberships | creator | Can add creator corporate\_memberships | creator | Can change creator corporate\_memberships | creator | Can delete creator corporate\_memberships | creator | Can view creator corporate\_memberships | freepassesstat | Can add free passes stat corporate\_memberships | freepassesstat | Can change free passes stat corporate\_memberships | freepassesstat | Can delete free passes stat corporate\_memberships | freepassesstat | Can view free passes stat corporate\_memberships | indivemailverification | Can add indiv email verification corporate\_memberships | indivemailverification | Can change indiv email verification corporate\_memberships | indivemailverification | Can delete indiv email verification corporate\_memberships | indivemailverification | Can view indiv email verification corporate\_memberships | indivmembershiprenewentry | Can add indiv membership renew entry corporate\_memberships | indivmembershiprenewentry | Can change indiv membership renew entry corporate\_memberships | indivmembershiprenewentry | Can delete indiv membership renew entry corporate\_memberships | indivmembershiprenewentry | Can view indiv membership renew entry corporate\_memberships | notice | Can add notice corporate\_memberships | notice | Can change notice corporate\_memberships | notice | Can delete notice corporate\_memberships | notice | Can view Member Notice corporate\_memberships | noticelog | Can add notice log corporate\_memberships | noticelog | Can change notice log corporate\_memberships | noticelog | Can delete notice log corporate\_memberships | noticelog | Can view notice log corporate\_memberships | noticelogrecord | Can add notice log record corporate\_memberships | noticelogrecord | Can change notice log record corporate\_memberships | noticelogrecord | Can delete notice log record corporate\_memberships | noticelogrecord | Can view notice log record dashboard | dashboardstat | Can add dashboard stat dashboard | dashboardstat | Can change dashboard stat dashboard | dashboardstat | Can delete dashboard stat dashboard | dashboardstat | Can view dashboard stat dashboard | dashboardstattype | Can add dashboard stat type dashboard | dashboardstattype | Can change dashboard stat type dashboard | dashboardstattype | Can delete dashboard stat type dashboard | dashboardstattype | Can view dashboard stat type directories | affiliaterequest | Can add affiliate request directories | affiliaterequest | Can change affiliate request directories | affiliaterequest | Can delete affiliate request directories | affiliaterequest | Can view affiliate request directories | affiliateship | Can add Directory Affiliateship directories | affiliateship | Can change Directory Affiliateship directories | affiliateship | Can delete Directory Affiliateship directories | affiliateship | Can view Directory Affiliateship directories | category | Can add category directories | category | Can change category directories | category | Can delete category directories | category | Can view category directories | connection | Can add Allowed Connection directories | connection | Can change Allowed Connection directories | connection | Can delete Allowed Connection directories | connection | Can view Allowed Connection directories | directory | Can add directory directories | directory | Can change directory directories | directory | Can delete directory directories | directory | Can view directory directories | directorypricing | Can add directory pricing directories | directorypricing | Can change directory pricing directories | directorypricing | Can delete directory pricing

directories | directorypricing | Can view directory pricing

directories | directorypricing | Can view directory pricing directories | requestemail | Can add request email directories | requestemail | Can change request email directories | requestemail | Can delete request email directories | requestemail | Can view request email discounts | discount | Can add discount discounts | discount | Can change discount discounts | discount | Can delete discount discounts | discount | Can view discount discounts | discountuse | Can add discount use discounts | discountuse | Can change discount use scouns scounuse an eee scoun use discounts | discountuse | Can view discount use django\_q | failure | Can add Failed task django\_q | failure | Can change Failed task django\_q | failure | Can delete Failed task django\_q | failure | Can view Failed task django\_q | ormq | Can add Queued task django\_q | ormq | Can change Queued task django\_q | ormq | Can delete Queued task django\_q | ormq | Can view Queued task django\_q | schedule | Can add Scheduled task django\_q | schedule | Can change Scheduled task django\_q | schedule | Can delete Scheduled task django\_q | schedule | Can view Scheduled task django\_q | success | Can add Successful task django\_q | success | Can change Successful task django\_q | success | Can delete Successful task django\_q | success | Can view Successful task django\_q | task | Can add task django\_q | task | Can change task django\_q | task | Can delete task django\_q | task | Can view task djcelery | crontabschedule | Can add crontab djcelery | crontabschedule | Can change crontab djcelery | crontabschedule | Can delete crontab djcelery | intervalschedule | Can add interval djcelery | intervalschedule | Can change interval djcelery | intervalschedule | Can delete interval djcelery | periodictask | Can add periodic task djcelery | periodictask | Can change periodic task djcelery | periodictask | Can delete periodic task djcelery | periodictasks | Can add periodic tasks djcelery | periodictasks | Can change periodic tasks djcelery | periodictasks | Can delete periodic tasks djcelery | taskmeta | Can add task meta djcelery | taskmeta | Can change task meta djcelery | taskmeta | Can delete task meta djcelery | tasksetmeta | Can add taskset meta djcelery | tasksetmeta | Can change taskset meta djcelery | tasksetmeta | Can delete taskset meta djcelery | taskstate | Can add task djcelery | taskstate | Can change task djcelery | taskstate | Can delete task djcelery | workerstate | Can add worker djcelery | workerstate | Can change worker djcelery | workerstate | Can delete worker djkombu | message | Can add message djkombu | message | Can change message djkombu | message | Can delete message djkombu | queue | Can add queue djkombu | queue | Can change queue djkombu | queue | Can delete queue donations | donation | Can add donation donations | donation | Can change donation donations | donation | Can delete donation donations | donation | Can view donation educations | education | Can add Education educations | education | Can change Education educations | education | Can delete Education educations | education | Can view education email\_blocks | emailblock | Can add email block email\_blocks | emailblock | Can change email block email\_blocks | emailblock | Can delete email block email\_blocks | emailblock | Can view email block email\_blocks | emailblock | Can view email block emails | email | Can add email emails | email | Can change email emails | email | Can delete email emails | email | Can view email entities | entity | Can add entity entities | entity | Can change entity entities | entity | Can delete entity entities | entity | Can view entity event\_logs | eventlog | Can add event log event\_logs | eventlog | Can change event log event\_logs | eventlog | Can delete event log event\_logs | eventlog | Can view eventlog event\_logs | eventlogbasecolor | Can add event log base color event\_logs | eventlogbasecolor | Can change event log base color event\_logs | eventlogbasecolor | Can delete event log base color event\_logs | eventlogbasecolor | Can view event log base color event\_logs | eventlogcolor | Can add event log color event\_logs | eventlogcolor | Can change event log color event\_logs | eventlogcolor | Can delete event log color event\_logs | eventlogcolor | Can view event log color events | addon | Can add addon events | addon | Can change addon events | addon | Can delete addon events | addon | Can view addon events | addonoption | Can add addon option events | addonoption | Can change addon option events | addonoption | Can delete addon option events | addonoption | Can view addon option events | customregfield | Can add Field events | customregfield | Can change Field events | customregfield | Can delete Field events | customregfield | Can view Field events | customregfieldentry | Can add custom reg field entry events | customregfieldentry | Can change custom reg field entry events | custom regfieldentry | Can delete custom reg field entry events | customregfieldentry | Can view custom reg field entry events | customregform | Can add Custom Registration Form events | customregform | Can change Custom Registration Form events | customregform | Can delete Custom Registration Form events | customregform | Can view Custom Registration Form events | customregformentry | Can add custom reg form entry events | customregformentry | Can change custom reg form entry events | customregformentry | Can delete custom reg form entry events | customregformentry | Can view custom reg form entry events | discount | Can add discount events | discount | Can change discount events | discount | Can delete discount events | discount | Can view discount events | event | Can add event events | event | Can change event events | event | Can delete event events | event | Can view event events | eventphoto | Can add event photo events | eventphoto | Can change event photo events | eventphoto | Can delete event photo events | eventphoto | Can view event photo events | organizer | Can add organizer events | organizer | Can change organizer events | organizer | Can delete organizer events | organizer | Can view organizer events | payment | Can add payment events | payment | Can change payment events | payment | Can delete payment events | payment | Can view payment events | paymentmethod | Can add payment method events | paymentmethod | Can change payment method events | paymentmethod | Can delete payment method events | paymentmethod | Can view payment method events | place | Can add place events | place | Can change place events | place | Can delete place events | place | Can view place events | recurringevent | Can add Recurring Event events | recurringevent | Can change Recurring Event events | recurringevent | Can delete Recurring Event events | recurringevent | Can view Recurring Event events | regaddon | Can add reg addon events | regaddon | Can change reg addon events | regaddon | Can delete reg addon events | regaddon | Can view reg addon events | regaddonoption | Can add reg addon option events | regaddonoption | Can change reg addon option events | regaddonoption | Can delete reg addon option events | regaddonoption | Can view reg addon option events | regconfpricing | Can add reg conf pricing events | regconfpricing | Can change reg conf pricing events | regconfpricing | Can delete reg conf pricing events | regconfpricing | Can view reg conf pricing events | registrant | Can add registrant events | registrant | Can change registrant events | registrant | Can delete registrant events | registrant | Can view registrant events | registration | Can add registration events | registration | Can change registration events | registration | Can delete registration events | registration | Can view registration events | registrationconfiguration | Can add registration configuration events | registrationconfiguration | Can dens | registrationconfiguration | Can delete registration configuration events | registrationconfiguration | Can view registration configuration events | speaker | Can add speaker events | speaker | Can change speaker events | speaker | Can delete speaker events | speaker | Can view speaker events | sponsor | Can add sponsor events | sponsor | Can change sponsor events | sponsor | Can delete sponsor events | sponsor | Can view sponsor events | standardregform | Can add Standard Registration Form events | standardregform | Can change Standard Registration Form events | standardregform | Can delete Standard Registration Form events | standardregform | Can view Standard Registration Form events | type | Can add type events | type | Can change type events | type | Can delete type events | type | Can view type events | typecolorset | Can add type color set events | typecolorset | Can change type color set events | typecolorset | Can delete type color set events | typecolorset | Can view type color set explorer | query | Can add query explorer | query | Can change query explorer | query | Can delete query explorer | query | Can view query explorer | querylog | Can add query log explorer | querylog | Can change query log explorer | querylog | Can delete query log explorer | querylog | Can view query log explorer\_extensions | databasedumpfile | Can add database dump file explorer\_extensions | databasedumpfile | Can change database dump file explorer\_extensions | databasedumpfile | Can delete database dump file explorer\_extensions | databasedumpfile | Can view database dump file exports | export | Can add export exports | export | Can change export exports | export | Can delete export exports | export | Can view export files | file | Can add file files | file | Can change file files | file | Can delete file files | file | Can view file files | filescategory | Can add files category files | filescategory | Can change files category files | filescategory | Can delete files category files | filescategory | Can view files category files | multiplefile | Can add multiple file files | multiplefile | Can change multiple file files | multiplefile | Can delete multiple file files | multiplefile | Can view multiple file forms | field | Can add Field forms | field | Can change Field forms | field | Can delete Field forms | field | Can view Field forms | fieldentry | Can add Form field entry forms | fieldentry | Can change Form field entry forms | fieldentry | Can delete Form field entry forms | fieldentry | Can view Form field entry forms | form | Can add Form forms | form | Can change Form forms | form | Can delete Form forms | form | Can view form forms | formentry | Can add Form entry forms | formentry | Can change Form entry forms | formentry | Can delete Form entry forms | formentry | Can view Form entry forms | pricing | Can add pricing forms | pricing | Can change pricing forms | pricing | Can delete pricing forms | pricing | Can view pricing forums | attachment | Can add Attachment forums | attachment | Can change Attachment forums | attachment | Can delete Attachment forums | attachment | Can view Attachment forums | category | Can add Category forums | category | Can change Category forums | category | Can delete Category forums | category | Can view forum category forums | forum | Can add Forum forums | forum | Can change Forum forums | forum | Can delete Forum forums | forum | Can view Forum forums | forumreadtracker | Can add Forum read tracker forums | forumreadtracker | Can change Forum read tracker forums | forumreadtracker | Can delete Forum read tracker forums | forumreadtracker | Can view Forum read tracker forums | forumsubscription | Can add Subscription to forum forums | forumsubscription | Can change Subscription to forum forums | forumsubscription | Can delete Subscription to forum forums | forumsubscription | Can view Subscription to forum forums | pollanswer | Can add Poll answer forums | pollanswer | Can change Poll answer forums | pollanswer | Can delete Poll answer forums | pollanswer | Can view Poll answer forums | pollansweruser | Can add Poll answer user forums | pollansweruser | Can change Poll answer user forums | pollansweruser | Can delete Poll answer user forums | pollansweruser | Can view Poll answer user forums | post | Can add Post forums | post | Can change Post forums | post | Can delete Post forums | post | Can view Post forums | profile | Can add Profile forums | profile | Can change Profile forums | profile | Can delete Profile forums | profile | Can view Profile forums | topic | Can add Topic forums | topic | Can change Topic forums | topic | Can delete Topic forums | topic | Can view Topic forums | topicreadtracker | Can add Topic read tracker forums | topicreadtracker | Can change Topic read tracker forums | topicreadtracker | Can delete Topic read tracker forums | topicreadtracker | Can view Topic read tracker handler404 | report404 | Can add report404 handler404 | report404 | Can change report404 handler404 | report404 | Can delete report404 handler404 | report404 | Can view report404 helpdesk | attachment | Can add Attachment helpdesk | attachment | Can change Attachment helpdesk | attachment | Can delete Attachment helpdesk | attachment | Can view Attachment helpdesk | customfield | Can add Custom field helpdesk | customfield | Can change Custom field helpdesk | customfield | Can delete Custom field helpdesk | customfield | Can view Custom field helpdesk | emailtemplate | Can add e-mail template helpdesk | emailtemplate | Can change e-mail template helpdesk | emailtemplate | Can delete e-mail template helpdesk | emailtemplate | Can view e-mail template helpdesk | escalationexclusion | Can add Escalation exclusion helpdesk | escalationexclusion exclusion helpdesk | escalationexclusion | Can delete Escalation exclusion helpdesk | escalationexclusion | Can view Escalation exclusion helpdesk | followup | Can add Follow-up helpdesk | followup | Can change Follow-up helpdesk | followup | Can delete Follow-up helpdesk | followup | Can view Follow-up helpdesk | ignoreemail | Can add Ignored e-mail address helpdesk | ignoreemail | Can change Ignored e-mail address helpored e-mail address helpdesk | ignoreemail | Can view Ignored e-mail address helpdesk | kbcategory | Can add Knowledge base category helpdesk | kbcategory | Can change Knowledge base category helpdesk | kbcategory | Can delete Knowledge base category helpdesk | kbcategory | Can view Knowledge base category helpdesk | kbitem | Can add Knowledge base item

helpdesk | kbitem | Can change Knowledge base item

helpdesk | kbitem | Can delete Knowledge base item

helpdesk | kbitem | Can view Knowledge base item

helpdesk | presetreply | Can add Pre-set reply

helpdesk | presetreply | Can change Pre-set reply helpdesk | presetreply | Can delete Pre-set reply

helpdesk | presetreply | Can view Pre-set reply

helpdesk | queue | Can add Queue

helpdesk | queue | Can change Queue

helpdesk | queue | Can delete Queue

helpdesk | queue | Can view Queue

helpdesk | queuemembership | Can add Queue Membership helpdesk | queuemembership | Can change Queue Membership helpdesk | queuemembership | Can delete Queue Membership helpdesk |

queuemembership | Can view Queue Membership helpdesk | savedsearch | Can add Saved search

helpdesk | savedsearch | Can change Saved search

helpdesk | savedsearch | Can delete Saved search

helpdesk | savedsearch | Can view Saved search

helpdesk | ticket | Can add Ticket

helpdesk | ticket | Can change Ticket

helpdesk | ticket | Can delete Ticket

helpdesk | ticket | Can view Ticket

helpdesk | ticketcc | Can add ticket cc

helpdesk | ticketcc | Can change ticket cc

helpdesk | ticketcc | Can delete ticket cc

helpdesk | ticketcc | Can view ticket cc

helpdesk | ticketchange | Can add Ticket change

helpdesk | ticketchange | Can change Ticket change

helpdesk | ticketchange | Can delete Ticket change

helpdesk | ticketchange | Can view Ticket change

helpdesk | ticketcustomfieldvalue | Can add Ticket custom field value helpdesk | ticketcustomfieldvalue | Can change Ticket custom field value helpdesk | ticketcustomfieldvalue | Can delete Ticket

custom field value helpdesk | ticketcustomfieldvalue | Can view Ticket custom field value helpdesk | ticketdependency | Can add Ticket dependency helpdesk | ticketdependency | Can change Ticket dependency helpdesk | ticketdependency | Can delete Ticket dependency helpdesk | ticketdependency | Can view Ticket dependency helpdesk | usersettings | Can add User Setting

helpdesk | usersettings | Can change User Setting

helpdesk | usersettings | Can delete User Setting

helpdesk | usersettings | Can view User Setting

help\_files | helpfile | Can add help file

help\_files | helpfile | Can change help file

help\_files | helpfile | Can delete help file

help\_files | helpfile | Can view help file

help\_files | helpfilemigration | Can add help file migration help\_files | helpfilemigration | Can change help file migration help\_files | helpfilemigration | Can delete help file migration help\_files |

helpfilemigration | Can view help file migration help\_files | request | Can add request help\_files | request | Can change request help\_files | request | Can delete request help\_files | request | Can view request help\_files | topic | Can add topic help\_files | topic | Can change topic help\_files | topic | Can delete topic help\_files | topic | Can view topic ics | ics | Can add ics ics | ics | Can change ics ics | ics | Can delete ics ics | ics | Can view ics imports | import | Can add import imports | import | Can change import imports | import | Can delete import imports | import | Can view import industries | industry | Can add Industry industries | industry | Can change Industry industries | industry | Can delete Industry industries | industry | Can view industry invoices | invoice | Can add invoice invoices | invoice | Can change invoice invoices | invoice | Can delete invoice invoices | invoice | Can view invoice jobs | category | Can add category jobs | category | Can change category jobs | category | Can delete category

jobs | category | Can view category

jobs | job | Can change job

jobs | job | Can delete job

jobs | job | Can view job

jobs | jobpricing | Can add job pricing

jobs | jobpricing | Can change job pricing

jobs | jobpricing | Can delete job pricing

jobs | jobpricing | Can view job pricing

kombu\_transport\_django | message | Can add message

kombu\_transport\_django | message | Can change message

kombu\_transport\_django | message | Can delete message

kombu\_transport\_django | queue | Can add queue kombu\_transport\_django | queue | Can change queue

kombu\_transport\_django | queue | Can delete queue

legacy | legacyuser | Can add legacy user

legacy | legacyuser | Can change legacy user

legacy | legacyuser | Can delete legacy user

legacy | schipulemployee | Can add schipul employee

legacy | schipulemployee | Can change schipul employee

legacy | schipulemployee | Can delete schipul employee

locations | distance | Can add distance locations | distance | Can change distance

locations | distance | Can delete distance

locations | distance | Can view distance

locations | location | Can add location

locations | location | Can change location

locations | location | Can delete location

locations | location | Can view location

locations | locationimport | Can add location import

locations | locationimport | Can change location import

locations | locationimport | Can delete location import

locations | locationimport | Can view location import

make\_payments | makepayment | Can add General Payment make\_payments | makepayment | Can change General Payment make\_payments | makepayment | Can delete General Payment make\_payments | makepayment | Can view General Payment memberships | membershipapp | Can add Membership Application memberships | membershipapp | Can change Membership Application memberships | membershipapp | Can delete Membership Application memberships | membershipapp | Can view membership application memberships | membershipapp | Can view Membership Application memberships | membershipappfield | Can add Field memberships | membershipappfield | Can change Field memberships | membershipappfield | Can delete Field memberships | membershipappfield | Can view Field memberships | membershipdefault | Can add Membership memberships | membershipdefault | Can approve memberships memberships | membershipdefault | Can change Membership memberships | membershipdefault | Can delete Membership memberships | membershipdefault | Can view Membership memberships | membershipdemographic | Can add membership demographic memberships | membershipdemographic | Can change membership demographic memberships | membershipdemographic | Can delete membership demographic memberships | membershipdemographic | Can view membership demographic memberships | membershipfile | Can add membership file memberships | membershipfile | Can change membership file memberships | membershipfile | Can delete membership file memberships | membershipfile | Can view membership file memberships | membershipimport | Can add membership import memberships | membershipimport | Can change membership import memberships | membershipimport | Can delete membership import memberships | membershipimport | Can view membership import memberships | membershipimportdata | Can add membership import data memberships | membershipimportdata | Can change membership import data memberships | membershipimportdata | Can delete membership import data memberships | membershipimportdata | Can view membership import data memberships | membershipset | Can add membership set memberships | membershipset | Can change membership set memberships | membershipset | Can delete membership set memberships | membershipset | Can view Membership memberships | membershiptype | Can add Membership Type memberships | membershiptype | Can change Membership Type memberships | membershiptype | Can delete Membership Type memberships | membershiptype | Can view membership type memberships | notice | Can add notice memberships | notice | Can change notice memberships | notice | Can delete notice memberships | notice | Can view notice memberships | noticedefaultlogrecord | Can add notice default log record memberships | noticedefaultlogrecord | Can change notice default log record memberships | noticedefaultlogrecord | Can delete notice default log record memberships | noticedefaultlogrecord | Can view notice default log record memberships | noticelog | Can add notice log memberships | noticelog | Can change notice log memberships | noticelog | Can delete notice log memberships | noticelog | Can view notice log meta | meta | Can add meta meta | meta | Can change meta meta | meta | Can delete meta meta | meta | Can view meta metrics | metric | Can add metric metrics | metric | Can change metric metrics | metric | Can delete metric metrics | metric | Can view metric navs | nav | Can add nav navs | nav | Can change nav navs | nav | Can delete nav navs | nav | Can view nav navs | navitem | Can add nav item navs | navitem | Can change nav item navs | navitem | Can delete nav item navs | navitem | Can view nav item news | news | Can add news news | news | Can change news news | news | Can delete news news | news | Can view news news | newsimage | Can add news image news | newsimage | Can change news image news | newsimage | Can delete news image news | newsimage | Can view news image newsletters | newsletter | Can add Newsletter newsletters | newsletter | Can change Newsletter newsletters | newsletter | Can delete Newsletter newsletters | newsletter | Can view newsletter newsletters | newsletterrecurringdata | Can add newsletter recurring data newsletters | newsletterrecurringdata | Can change newsletter recurring data newsletters | newsletterrecurringdata | Can delete newsletter recurring data newsletters | newsletterrecurringdata | Can view newsletter recurring data newsletters | newslettertemplate | Can add newsletter template newsletters | newslettertemplate | Can change newsletter template newsletters | newslettertemplate | Can delete newsletter template newsletters | newslettertemplate | Can view newsletter template notification | notice | Can add notice notification | notice | Can change notice notification | notice | Can delete notice notification | noticeemail | Can add notice email notification | noticeemail | Can change notice email notification | noticeemail | Can delete notice email notification | noticequeuebatch | Can add notice queue batch notification | noticequeuebatch | Can change notice queue batch notification | noticequeuebatch | Can delete notice queue batch notification | noticesetting | Can add notice setting notification | noticesetting | Can change notice setting notification | noticesetting | Can delete notice setting notification | noticetype | Can add notice type notification | noticetype | Can change notice type notification | noticetype | Can delete notice type notification | observeditem | Can add observed item notification | observeditem | Can change observed item notification | observeditem | Can delete observed item notifications | notice | Can add notice notifications | notice | Can change notice notifications | notice | Can delete notice notifications | notice | Can view notice notifications | noticeemail | Can add notice email notifications | noticeemail | Can change notice email notifications | noticeemail | Can delete notice email notifications | noticeemail | Can view notice email notifications | noticequeuebatch | Can add notice queue batch notifications | noticequeuebatch | Can change notice queue batch notifications | noticequeuebatch | Can delete notice queue batch notifications | noticequeuebatch | Can view notice queue batch notifications | noticesetting | Can add notice setting notifications | noticesetting | Can change notice setting notifications | noticesetting | Can delete notice setting notifications | noticesetting | Can view notice setting notifications | noticetype | Can add notice type notifications | noticetype | Can change notice type notifications | noticetype | Can delete notice type notifications | noticetype | Can view notice type notifications | observeditem | Can add observed item notifications | observeditem | Can change observed item notifications | observeditem | Can delete observed item notifications | observeditem | Can view observed item otp\_email | emaildevice | Can add email device otp\_email | emaildevice | Can change email device otp\_email | emaildevice | Can delete email device otp\_email | emaildevice | Can view email device otp\_hotp | hotpdevice | Can add HOTP device otp\_hotp | hotpdevice | Can change HOTP device otp\_hotp | hotpdevice | Can delete HOTP device otp\_hotp | hotpdevice | Can view HOTP device otp\_static | staticdevice | Can add static device otp\_static | staticdevice | Can change static device otp\_static | staticdevice | Can delete static device otp\_static | staticdevice | Can view static device otp\_static | statictoken | Can add static token otp\_static | statictoken | Can change static token otp\_static | statictoken | Can delete static token otp\_static | statictoken | Can view static token otp\_totp | totpdevice | Can add TOTP device otp\_totp | totpdevice | Can change TOTP device otp\_totp | totpdevice | Can delete TOTP device otp\_totp | totpdevice | Can view TOTP device pages | headerimage | Can add header image pages | headerimage | Can change header image pages | headerimage | Can delete header image pages | headerimage | Can view header image pages | page | Can add page pages | page | Can change page pages | page | Can delete page pages | page | Can view page payments | payment | Can add payment payments | payment | Can change payment payments | payment | Can delete payment payments | payment | Can view payment payments | paymentmethod | Can add payment method payments | paymentmethod | Can change payment method payments | paymentmethod | Can delete payment method payments | paymentmethod | Can view payment method perms | objectpermission | Can add object permission perms | objectpermission | Can change object permission perms | objectpermission | Can delete object permission perms | objectpermission | Can view object permission photologue | gallery | Can add gallery photologue | gallery | Can change gallery photologue | gallery | Can delete gallery photologue | galleryupload | Can add gallery upload photologue | galleryupload | Can change gallery upload photologue | galleryupload | Can delete gallery upload photologue | photo | Can add photo photologue | photo | Can change photo photologue | photo | Can delete photo photologue | photoeffect | Can add photo effect photologue | photoeffect | Can change photo effect photologue | photoeffect | Can delete photo effect photologue | photosize | Can add photo size photologue | photosize | Can change photo size photologue | photosize | Can delete photo size photologue | watermark | Can add watermark photologue | watermark | Can change watermark photologue | watermark | Can delete watermark photos | albumcover | Can add album cover photos | albumcover | Can change album cover photos | albumcover | Can delete album cover photos | albumcover | Can view album cover photos | image | Can add image photos | image | Can change image photos | image | Can delete image photos | image | Can view image photos | license | Can add license photos | license | Can change license photos | license | Can delete license photos | license | Can view license photos | photocategory | Can add Photo Set Category photos | photocategory | Can change Photo Set Category photos | photocategory | Can delete Photo Set Category photos | photocategory | Can view Photo Set Category photos | photoeffect | Can add photo effect photos | photoeffect | Can change photo effect photos | photoeffect | Can delete photo effect photos | photoeffect | Can view photo effect photos | photoset | Can add photo set photos | photoset | Can change photo set photos | photoset | Can delete photo set photos | photoset | Can view photoset photos | photosize | Can add photo size photos | photosize | Can change photo size photos | photosize | Can delete photo size photos | photosize | Can view photo size photos | pool | Can add pool photos | pool | Can change pool photos | pool | Can delete pool photos | pool | Can view photopool photos | pool | Can view pool photos | watermark | Can add watermark photos | watermark | Can change watermark photos | watermark | Can delete watermark photos | watermark | Can view watermark plugin\_builder | plugin | Can add plugin plugin\_builder | plugin | Can change plugin plugin\_builder | plugin | Can delete plugin plugin\_builder | pluginfield | Can add plugin field plugin\_builder | pluginfield | Can change plugin field plugin\_builder | pluginfield | Can delete plugin field pluginmanager | pluginapp | Can add plugin app pluginmanager | pluginapp | Can change plugin app pluginmanager | pluginapp | Can delete plugin app products | category | Can add category products | category | Can change category products | category | Can delete category products | category | Can view category products | product | Can add Product products | product | Can change Product products | product | Can delete Product products | product | Can view Product products | productfile | Can add product file products | productfile | Can change product file products | productfile | Can delete product file products | productfile | Can view product file profiles | profile | Can add profile profiles | profile | Can change profile profiles | profile | Can delete profile profiles | profile | Can view profile profiles | userimport | Can add user import profiles | userimport | Can change user import profiles | userimport | Can delete user import profiles | userimport | Can view user import profiles | userimportdata | Can add user import data profiles | userimportdata | Can change user import data profiles | userimportdata | Can delete user import data profiles | userimportdata | Can view user import data projects | category | Can add category projects | category | Can change category projects | category | Can delete category projects | category | Can view category projects | categoryphoto | Can add category photo projects | categoryphoto | Can change category photo projects | categoryphoto | Can delete category photo projects | categoryphoto | Can view category photo projects | clientlist | Can add client list projects | clientlist | Can change client list projects | clientlist | Can delete client list projects | clientlist | Can view client list projects | documents | Can add Document projects | documents | Can change Document projects | documents | Can delete Document projects | documents | Can view Document projects | documenttype | Can add document type projects | documenttype | Can change document type projects | documenttype | Can delete document type projects | documenttype | Can view document type projects | photo | Can add photo projects | photo | Can change photo projects | photo | Can delete photo projects | photo | Can view photo projects | project | Can add project projects | project | Can change project projects | project | Can delete project projects | project | Can view project projects | projectmanager | Can add project manager projects | projectmanager | Can change project manager projects | projectmanager | Can delete project manager projects | projectmanager | Can view project manager projects | projectnumber | Can add project number projects | projectnumber | Can change project number projects | projectnumber | Can delete project number projects | projectnumber | Can view project number projects | teammembers | Can add Team Member projects | teammembers | Can change Team Member projects | teammembers | Can delete Team Member projects | teammembers | Can view Team Member quotes | quote | Can add quote quotes | quote | Can change quote quotes | quote | Can delete quote

recurring\_payments | paymenttransaction | Can add payment transaction recurring\_payments | paymenttransaction | Can change payment transaction recurring\_payments | paymenttransaction | Can delete payment transaction recurring\_payments | paymenttransaction | Can view payment transaction recurring\_payments | recurringpayment | Can add recurring payment recurring\_payments |

recurringpayment | Can change recurring payment recurring\_payments | recurringpayment | Can delete recurring payment recurring\_payments | recurringpayment | Can view recurring payment recurring\_payments | recurringpaymentinvoice | Can add recurring payment invoice recurring\_payments | recurringpaymentinvoice | Can change recurring payment invoice recurring\_payments | recurringpaymentinvoice | Can delete recurring payment invoice recurring\_payments | recurringpaymentinvoice | Can view recurring payment invoice redirects | redirect | Can add redirect

quotes | quote | Can view quote

recurring\_payments | paymentprofile | Can add payment profile

recurring\_payments | paymentprofile | Can change payment profile recurring\_payments | paymentprofile | Can delete payment profile recurring\_payments | paymentprofile | Can view payment profile

redirects | redirect | Can change redirect redirects | redirect | Can delete redirect

redirects | redirect | Can view redirect

regions | region | Can add Region regions | region | Can change Region regions | region | Can delete Region

regions | region | Can view region

registration | registrationprofile | Can add registration profile registration | registrationprofile | Can change registration profile

registration | registrationprofile | Can delete registration profile

registration | registrationprofile | Can view registration profile

reports | report | Can add Report

reports | report | Can change Report

reports | report | Can delete Report

reports | report | Can view Report

reports | run | Can add Run

reports | run | Can change Run

reports | run | Can delete Run

reports | run | Can view Run

resumes | resume | Can add resume

resumes | resume | Can change resume

resumes | resume | Can delete resume

resumes | resume | Can view resume

robots | robot | Can add robot

robots | robot | Can change robot

robots | robot | Can delete robot

robots | robot | Can view robot

search | unindexeditem | Can add unindexed item

search | unindexeditem | Can change unindexed item

search | unindexeditem | Can delete unindexed item

search | unindexeditem | Can view unindexed item

services | service | Can add Service

services | service | Can change Service

services | service | Can delete Service

services | service | Can view service

sessions | session | Can add session

sessions | session | Can change session sessions | session | Can delete session

sessions | session | Can view session

sites | site | Can add site

sites | site | Can change site

sites | site | Can delete site

sites | site | Can view site

site\_settings | setting | Can add setting

site\_settings | setting | Can change setting

site\_settings | setting | Can delete setting

site\_settings | setting | Can view setting

social\_auth | association | Can add association

social\_auth | association | Can change association

social\_auth | association | Can delete association

social\_auth | nonce | Can add nonce

social\_auth | nonce | Can change nonce

social\_auth | nonce | Can delete nonce

social\_auth | usersocialauth | Can add user social auth

social\_auth | usersocialauth | Can change user social auth social\_auth | usersocialauth | Can delete user social auth

social\_services | reliefassessment | Can add relief assessment

social\_services | reliefassessment | Can change relief

assessment social\_services | reliefassessment | Can delete relief

assessment social\_services | reliefassessment | Can view relief

assessment social\_services | skillset | Can add skill set

social\_services | skillset | Can change skill set

social\_services | skillset | Can delete skill set

social\_services | skillset | Can view skill set

south | migrationhistory | Can add migration history

south | migrationhistory | Can change migration history

south | migrationhistory | Can delete migration history

speakers | speaker | Can add speaker

speakers | speaker | Can change speaker

speakers | speaker | Can delete speaker

speakers | speaker | Can view speaker

speakers | speakerfile | Can add speaker file

speakers | speakerfile | Can change speaker file

speakers | speakerfile | Can delete speaker file

speakers | speakerfile | Can view speaker file

speakers | track | Can add track

speakers | track | Can change track

speakers | track | Can delete track

speakers | track | Can view track staff | department | Can add department

staff | department | Can change department

staff | department | Can delete department

staff | department | Can view department

staff | position | Can add position

staff | position | Can change position

staff | staff | Can add staff

staff | staff | Can change staff

staff | staff | Can delete staff staff | staff | Can view staff staff | stafffile | Can add staff file staff | stafffile | Can change staff file staff | stafffile | Can delete staff file staff | stafffile | Can view staff file stories | rotator | Can add rotator stories | rotator | Can change rotator stories | rotator | Can delete rotator stories | rotator | Can view rotator stories | story | Can add story stories | story | Can change story stories | story | Can delete story stories | story | Can view story stories | storyphoto | Can add story photo stories | storyphoto | Can change story photo stories | storyphoto | Can delete story photo stories | storyphoto | Can view story photo stripe | charge | Can add charge stripe | charge | Can change charge stripe | charge | Can delete charge stripe | charge | Can view charge stripe | stripeaccount | Can add stripe account stripe | stripeaccount | Can change stripe account stripe | stripeaccount | Can delete stripe account stripe | stripeaccount | Can view stripe account studygroups | officer | Can add officer studygroups | officer | Can change officer studygroups | officer | Can delete officer studygroups | officer | Can view officer

studygroups | position | Can add position studygroups | position | Can change position studygroups | position | Can delete position studygroups | position | Can view position studygroups | studygroup | Can add study group studygroups | studygroup | Can change study group studygroups | studygroup | Can delete study group studygroups | studygroup | Can view studygroup subscribers | groupsubscription | Can add Group Subscription subscribers | groupsubscription | Can change Group Subscription subscribers | groupsubscription | Can delete Group Subscription subscribers | subscriberdata | Can add subscriber data subscribers | subscriberdata | Can change subscriber data subscribers | subscriberdata | Can delete subscriber data tagging | tag | Can add tag tagging | tag | Can change tag tagging | tag | Can delete tag tagging | tag | Can view tag tagging | taggeditem | Can add tagged item tagging | taggeditem | Can change tagged item tagging | taggeditem | Can delete tagged item tagging | taggeditem | Can view tagged item tastypie | apiaccess | Can add api access tastypie | apiaccess | Can change api access tastypie | apiaccess | Can delete api access tastypie | apiaccess | Can view api access tastypie | apikey | Can add api key tastypie | apikey | Can change api key tastypie | apikey | Can delete api key tastypie | apikey | Can view api key tendenci\_guide | guide | Can add guide tendenci\_guide | guide | Can change guide tendenci\_guide | guide | Can delete guide tendenci\_guide | guide | Can view guide tendenci\_sites | tendencisite | Can add tendenci site tendenci\_sites | tendencisite | Can change tendenci site tendenci\_sites | tendencisite | Can delete tendenci site tendenci\_sites | tendencisite | Can view tendenci site testimonials | testimonial | Can add Testimonial testimonials | testimonial | Can change Testimonial testimonials | testimonial | Can delete Testimonial testimonials | testimonial | Can view testimonial testimonials | testimonialphoto | Can add testimonial photo testimonials | testimonialphoto | Can change testimonial photo testimonials | testimonialphoto | Can delete testimonial photo testimonials | testimonialphoto | Can view testimonial photo

theme\_editor | themefileversion | Can add theme archive theme\_editor | themefileversion | Can change theme archive theme\_editor | themefileversion | Can delete theme archive theme\_editor | themefileversion | Can view theme version timepiece | activity | Can add activity timepiece | activity | Can change activity timepiece | activity | Can delete activity timepiece | activitygroup | Can add activity group timepiece | activitygroup | Can change activity group timepiece | activitygroup | Can delete activity group timepiece | attribute | Can add attribute timepiece | attribute | Can change attribute timepiece | attribute | Can delete attribute timepiece | business | Can add business timepiece | business | Can change business timepiece | business | Can delete business timepiece | contractassignment | Can add contract assignment timepiece | contractassignment | Can change contract assignment timepiece | contractassignment | Can delete contract assignment timepiece | contractmilestone | Can add contract milestone timepiece | contractmilestone | Can change contract milestone timepiece | contractmilestone | Can delete contract milestone timepiece | entry | Can add entry timepiece | entry | Can approve a verified timesheet timepiece | entry | Can change entry timepiece | entry | Can delete entry timepiece | entry | Can pause and unpause log entries timepiece | entry | Can use Pendulum to clock in timepiece | entry | Can use Pendulum to clock out timepiece | entry | Can view entry summary page timepiece | entry | Can view payroll summary page timepiece | entrygroup | Can add entry group timepiece | entrygroup | Can change entry group timepiece | entrygroup | Can delete entry group timepiece | hourgroup | Can add hour group timepiece | hourgroup | Can change hour group timepiece | hourgroup | Can delete hour group timepiece | location | Can add location timepiece | location | Can change location timepiece | location | Can delete location timepiece | project | Can add project timepiece | project | Can change project timepiece | project | Can delete project timepiece | project | Can email project report timepiece | project | Can export project time sheet timepiece | project | Can generate project invoice timepiece | project | Can view project timepiece | project | Can view project time sheet timepiece | projectcontract | Can add project contract timepiece | projectcontract | Can change project contract timepiece | projectcontract | Can delete project contract timepiece | projecthours | Can add project hours entry timepiece | projecthours | Can change project hours entry timepiece | projecthours | Can delete project hours entry timepiece | projectrelationship | Can add project relationship timepiece | projectrelationship | Can change project relationship timepiece | projectrelationship | Can delete project relationship timepiece | relationshiptype | Can add relationship type timepiece | relationshiptype | Can change relationship type timepiece | relationshiptype | Can delete relationship type timepiece | userprofile | Can add user profile timepiece | userprofile | Can change user profile timepiece | userprofile | Can delete user profile trainings | bluevoltexamimport | Can add Bluevolt Exam Import trainings | bluevoltexamimport | Can change Bluevolt Exam Import trainings | bluevoltexamimport | Can delete Bluevolt Exam Import trainings | bluevoltexamimport | Can view Bluevolt Exam Import trainings | certcat | Can add Certification Category trainings | certcat | Can change Certification Category trainings | certcat | Can delete Certification Category trainings | certcat | Can view Certification Category trainings | certification | Can add Certification trainings | certification | Can change Certification trainings | certification | Can delete Certification trainings | certification | Can view Certification trainings | completion | Can add completion trainings | completion | Can change completion trainings | completion | Can delete completion trainings | completion | Can view completion trainings | corptranscriptszipfile | Can add corp transcripts zip file trainings | corptranscriptszipfile | Can change corp transcripts zip file trainings | corptranscriptszipfile | Can delete corp transcripts zip file trainings | corptranscriptszipfile | Can view corp transcripts zip file trainings | course | Can add Course trainings | course | Can change Course trainings | course | Can delete Course trainings | course | Can view Course trainings | exam | Can add Exam trainings | exam | Can change Exam trainings | exam | Can delete Exam trainings | exam | Can view Exam trainings | outsideschool | Can add Outside School trainings | outsideschool | Can change Outside School trainings | outsideschool | Can delete Outside School trainings | outsideschool | Can view Outside School trainings | schoolcategory | Can add School Category trainings | schoolcategory | Can change School Category trainings | schoolcategory | Can delete School Category trainings | schoolcategory | Can view School Category trainings | teachingactivity | Can add Teaching Activity trainings | teachingactivity | Can change Teaching Activity trainings | teachingactivity | Can delete Teaching Activity trainings | teachingactivity | Can view Teaching Activity trainings | training | Can add training trainings | training | Can change training trainings | training | Can delete training trainings | training | Can view training trainings | transcript | Can add Transcript trainings | transcript | Can change Transcript trainings | transcript | Can delete Transcript trainings | transcript | Can view Transcript trainings | usercertdata | Can add User Certification Data trainings | usercertdata | Can change User Certification Data trainings | usercertdata | Can delete User Certification Data trainings | usercertdata | Can view User Certification Data user\_groups | group | Can add User Group user\_groups | group | Can change User Group user\_groups | group | Can delete User Group user\_groups | group | Can view group user\_groups | groupmembership | Can add Group Membership user\_groups | groupmembership | Can change Group Membership user\_groups | groupmembership | Can delete Group Membership user\_groups | groupmembership | Can view Group Membership versions | version | Can add version versions | version | Can change version versions | version | Can delete version versions | version | Can view version videos | category | Can add category videos | category | Can change category videos | category | Can delete category videos | category | Can view category videos | oembedlycache | Can add oembedly cache videos | oembedlycache | Can change oembedly cache videos | oembedlycache | Can delete oembedly cache videos | oembedlycache | Can view oembedly cache videos | video | Can add video videos | video | Can change video videos | video | Can delete video videos | video | Can view video videos | videotype | Can add video type videos | videotype | Can change video type videos | videotype | Can delete video type videos | videotype | Can view video type wp\_exporter | xmlexport | Can add xml export wp\_exporter | xmlexport | Can change xml export wp\_exporter | xmlexport | Can delete xml export wp\_exporter | xmlexport | Can view xml export wp\_importer | associatedfile | Can add associated file wp\_importer | associatedfile | Can change associated file wp\_importer | associatedfile | Can delete associated file wp\_importer | associatedfile | Can view associated file wp\_importer | blogimport | Can add blog import wp\_importer | blogimport | Can change blog import wp\_importer | blogimport | Can delete blog import wp\_importer | blogimport | Can view blog import zinnia | category | Can add category zinnia | category | Can add Category zinnia | category | Can change category zinnia | category | Can change Category zinnia | category | Can delete category zinnia | category | Can delete Category zinnia | entry | Can add Blog zinnia | entry | Can add entry zinnia | entry | Can change author(s) zinnia | entry | Can change Blog zinnia | entry | Can change entry zinnia | entry | Can change status zinnia | entry | Can delete Blog zinnia | entry | Can delete entry zinnia | entry | Can view all entries zinnia\_threaded\_comments | threadedcomment | Can add Comment zinnia\_threaded\_comments | threadedcomment | Can add threaded comment zinnia\_threaded\_comments | threadedcomment | Can change Comment zinnia\_threaded\_comments | threadedcomment | Can change threaded comment zinnia\_threaded\_comments | threadedcomment | Can delete

Comment zinnia\_threaded\_comments | threadedcomment | Can delete threaded

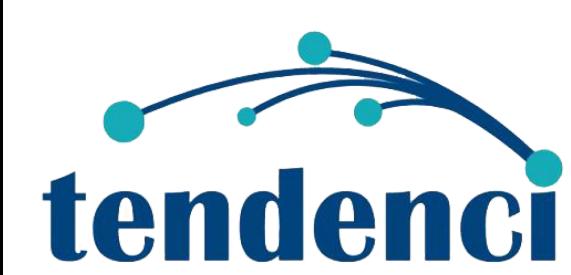

comment